## Слайды по дисциплине «Экономический анализ» по лекциям 3 и 4

Факторный анализ. Виды факторного анализа. Модели факторного анализа.

## **Факторный анализ**

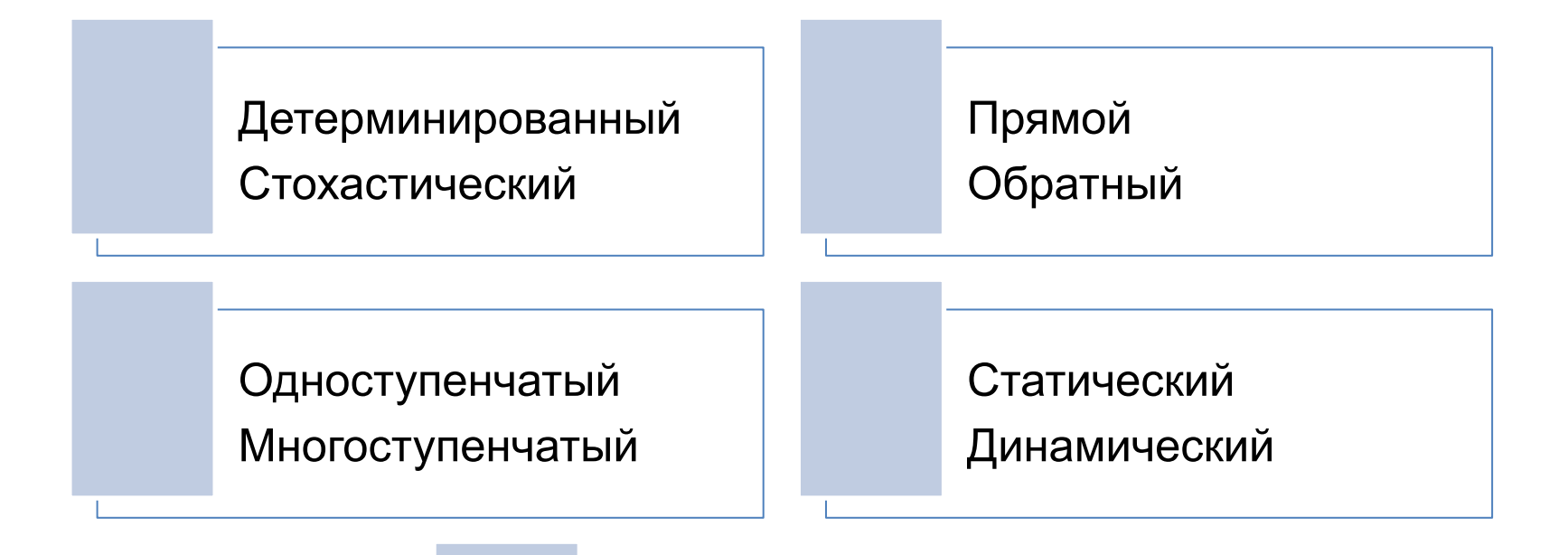

Ретроспективный Перспективный (прогнозный)

#### **Прямой и обратный факторный анализ:**

- **– При прямом факторном анализе исследование ведется дедуктивным способом, т.е. от общего к частному.**
- **– Обратный факторный анализ осуществляет исследование причинноследственных связей способом логической индукции – от частных, отдельных показателей к обобщающим.**

#### **Одно- и многоступенчатый факторный анализ**

- **– Одноступенчатый факторный анализ подразумевает исследование показателей, находящихся на одном уровне.**
- **V = R \* Wг**
- **– Многоступенчатый факторный анализ осуществляет исследование показателей на нескольких уровнях.**
- **V = R \* D \* Wд**

## **Ретроспективный и перспективный факторный анализ**

- **– Ретроспективный факторный анализ проводится для изучения показателя текущего периода с данными прошлых периодов.**
- **– Перспективный факторный анализ проводится для выстраивания прогнозов изменения показателей в будущем.**

**Статический и динамический факторный анализ:**

- **– Статический факторный анализ проводится для изучения показателя текущего периода с плановым значением этого показателя.**
- **– Динамический факторный анализ проводится для выстраивания динамики изменения показателя за несколько периодов и составления прогнозов.**

#### **Факторный анализ включает определенную последовательность шагов**

- Отбор факторов, определяющих исследуемые результативные показатели.
- Классификация и систематизация факторов.
- Определение формы зависимости между факторами и результатом.
- Моделирование взаимосвязей между результативными и факторными показателями.
- Расчет влияния факторов и оценка роли каждого из них в изменении величины результативного показателя.
- Работа с факторной моделью.

## Особенности факторных моделей

- Чем больше факторов исследуется, тем более точными будут результаты анализа.
- Исследуемые в анализе факторы могут быть классифицированы по разным признакам.
- Систематизация факторов осуществляется с помощью построения структурно-логических моделей, в которых факторы размещаются в определенном порядке с учетом их взаимосвязи и соподчененности.

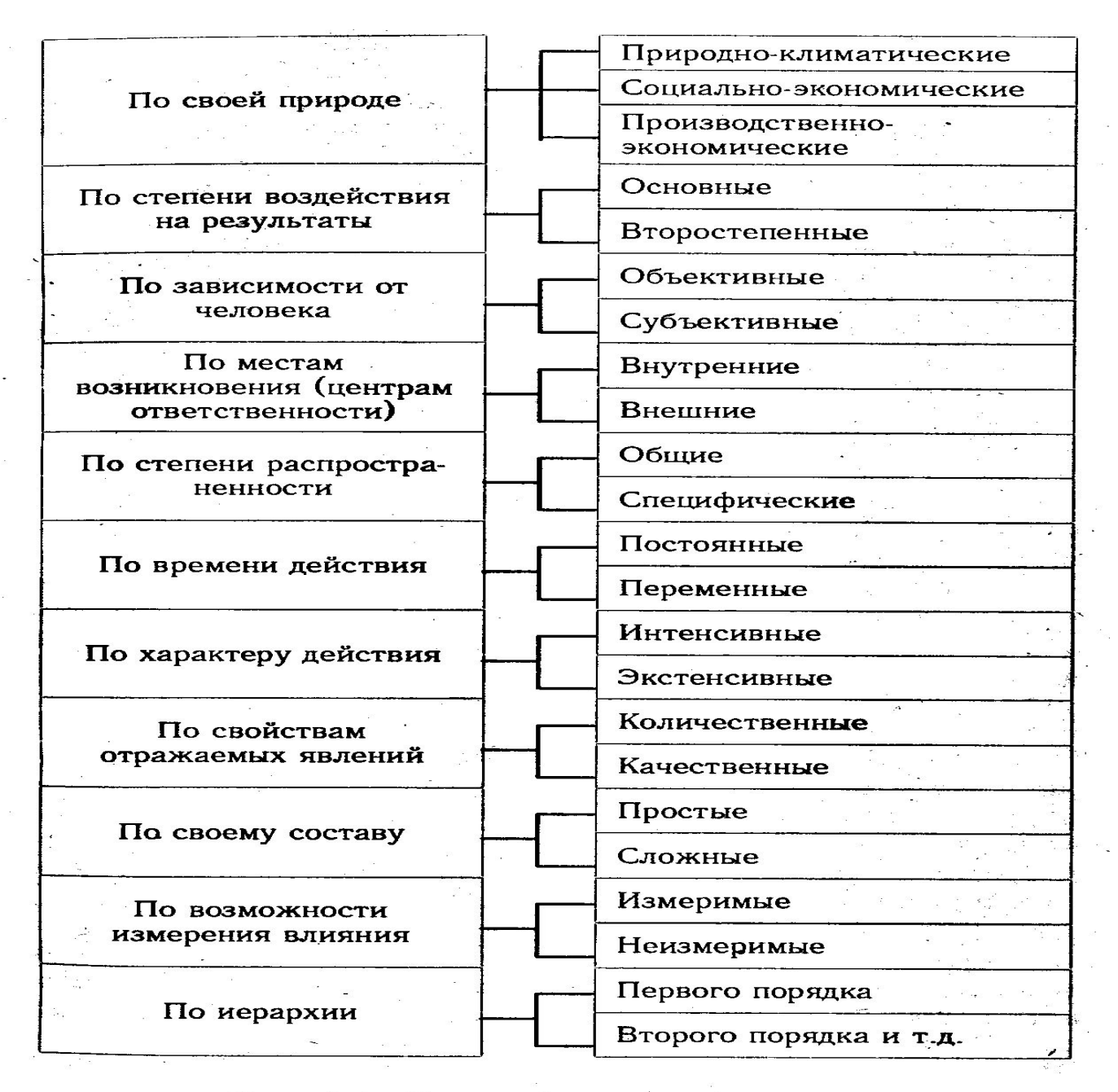

Рис. 5.1. Классификация факторов

#### **Детерминированный и стохастический факторный анализ**

**Детерминированный факторный анализ – методика исследования влияния факторов, связь которых с результативным показателем носит функциональный характер.** 

**Стохастический факторный анализ – методика исследования факторов, связь которых с результативным показателем является вероятностной, корреляционной.**

#### **Требования к построению детерминированных факторных систем**

- Факторы, включаемые в модель, и сами модели должны реально существовать.
- Факторы, входящие в систему должны находиться в причинно-следственной связи с изучаемыми показателями.
- Все показатели должны быть количественно измеримыми и иметь информационную обеспеченность.
- Факторная модель должна обеспечивать возможность измерения влияния отдельных факторов, а сумма их влияния должна равняться общему приросту результативного показателя.

## **Типы детерминированных факторных моделей**

**Аддитивные y=x1+x2+x3….+xn Мультипликативные y=x1\*x2\*x3\*…\*xn Кратные y= x1/x2 Смешанные (комбинированные) y=(a+b)/c** *К классу кратных моделей применяют способы преобразования: удлинения, расширения и сокращения.* 

#### **Детерминированная факторная система валового выпуска продукции**

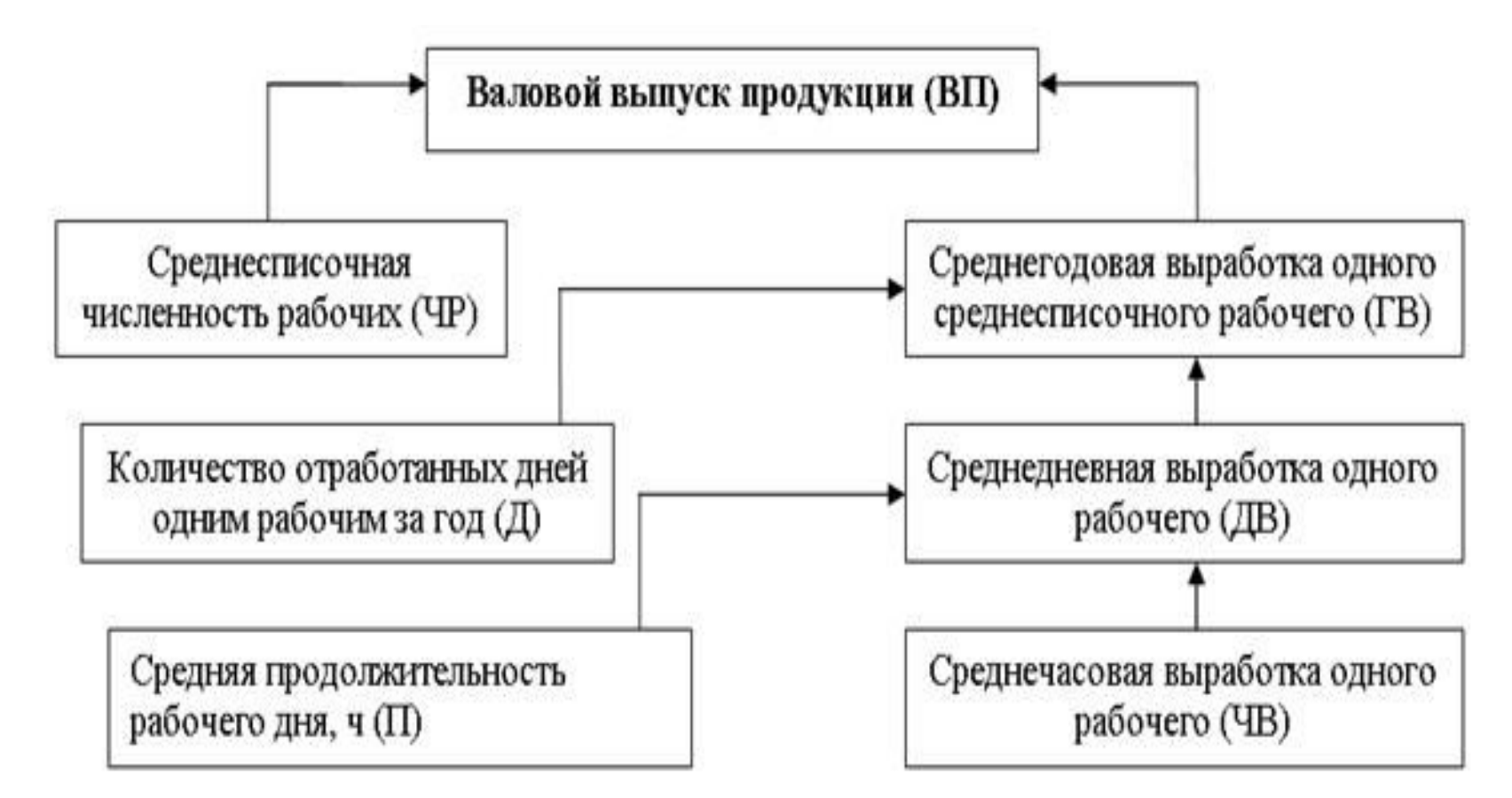

#### **Принципы построения многофакторных мультипликативных моделей**

- Место каждого фактора в модели должно соответствовать его роли в формировании результативного показателя.
- Модель должна строиться из полной двухфакторной модели путем последовательного расчленения факторов, как правило, качественных, на составляющие.
- При написании формулы многофакторной модели факторы должны располагаться слева направо в порядке их замены.

**Методы детерминированного факторного анализа**

- **– Цепные подстановки**
- **– Метод абсолютных разниц**
- **– Метод относительных разниц**
- **– Способ пропорционального деления**
- **– Способ долевого участия**
- **– Индексный метод**
- **– Интегральный метод**
- **– Способ логарифмирования**

#### **Приемы элиминирования**

- **• Элиминировать** устранить, исключить воздействие всех факторов на величину результативного показателя, кроме одного.
- Все факторы изменяются независимо друг от друга, т.е. сначала изменяется 1 фактор, а все остальные остаются без изменения, потом изменяются два при неизменности остальных и т.д.
- **• Использование этого приема позволяет последовательно исключать влияние каждого фактора на показатель и измерять степень влияния других.**

#### **Метод цепных подстановок**

- **– Заключается в последовательной замене базисного значения частного показателя его фактическим значением и определении влияния произведенной замены на величину обобщающего показателя.**
- **– Замена базисного значения фактическим называется подстановкой.**
- **– Количество подстановок на одну больше, чем показателей в формуле.**

## **Метод цепных подстановок**

- $Y_0 = A_0 * B_0 * C_0$ ,
- $Y_a = A_1 * B_0 * C_0$ ,
- $Y_b = A_1 * B_1 * C_0$ ,
- $Y_1 = A_1 * B_1 * C_1$ ,
- Ао, Во, Со базисные значения факторов, оказывающие влияние на обобщающий показатель Y0,
- $A_1$ ,  $B_1$ ,  $C_1$  фактические значения факторов;
- Y<sub>a</sub>, Y<sub>b</sub> промежуточные изменения результирующего показателя, связанного с изменением факторов a и b соответственно.

## Метод цепных подстановок

• Общее изменение  $\Delta Y = Y_1 - Y_0$  складывается из суммы изменений результирующего показателя за счет изменения каждого фактора при фиксированных значений остальных факторов:

$$
\Delta Y = \Delta Y_a + \Delta Y_b + \Delta Y_c
$$

$$
\Delta Y_a = Y_a - Y_0;
$$

$$
\Delta Y_b = Y_b - Y_a;
$$

$$
\Delta Y_c = Y_1 - Y_b
$$

## Строгая последовательность подстановки

- В **первую** очередь выявляется влияние **количественных** показателей, а **потом качественных**
- Если модель представлена несколькими количественными и качественными показателями, последовательность подстановки определяется путем **логического анализа**

# Метод абсолютных разниц

- Является одной из модификаций элиминирования.
- При его использовании величина влияния факторов рассчитывается умножением абсолютного прироста исследуемого фактора на базовую величину факторов, которые находятся справа от него, и на фактическую величину факторов, расположенных слева от него.
- Используется, если исходные данные по факторным показателям уже содержат абсолютные отклонения от плана или от данных прошлых лет.
- Изменение результативного показателя за счет каждого фактора определяется как произведение отклонения изучаемого фактора на базисное или отчетное значение другого фактора в зависимости от выбранной последовательности подстановки.

## Способ абсолютных разниц

- $Y_0 = A_0 * B_0 * C_0$
- $\Delta$ Y<sub>a</sub> =  $\Delta$  A  $*$  B<sub>0</sub> $*$  C<sub>0</sub>,
- $\Delta$  Y<sub>b</sub> =  $\Delta$  B \* A<sub>1</sub> \* C<sub>0</sub>,
- $\bullet \Delta$  Y<sub>c</sub> =  $\Delta$  C  $*$  A<sub>1</sub>  $*$  B<sub>1</sub>,
	- $Y_1 = A_1 * B_1 * C_1$
- $\Lambda$  Y =  $\Lambda$ Y<sub>a</sub> +  $\Lambda$  Y<sub>b</sub> +  $\Lambda$  Y<sub>c</sub>

#### **Метод относительных разниц**

- **• Является одной из модификаций элиминирования.**
- **• Для расчета влияния первого фактора необходимо плановую величину результативного показателя умножить на относительный прирост первого фактора, выраженного в виде десятичной дроби.**
- **• Для расчета второго фактора нужно к плановой величине результативного показателя прибавить его изменение за счет первого фактора, затем полученную сумму умножить на относительный прирост второго фактора и т.д.**
- **• Удобно применять в случае влияния большого комплекса факторов (8-10 и более), т.к. сокращается количество вычислений.**

## Способ относительных разниц

•  $Y_0 = A_0 * B_0 * C_0$ •  $\Delta$ Y<sub>a</sub> = Y<sub>0</sub> \* ( $\Delta$  A / A<sub>0</sub>), •  $\Delta$  Y<sub>b</sub> = (Y<sub>0</sub> +  $\Delta$ Y<sub>a</sub>) \* ( $\Delta$ B / B<sub>0</sub>), •  $\Delta$  Y<sub>c</sub> = (Y<sub>0</sub> +  $\Delta$ Y<sub>a</sub> +  $\Delta$  Y<sub>b</sub>) \* ( $\Delta$ C/C<sub>0</sub>)

## Способ пропорционального деления

- **• Используется в случае аддитивных и кратноаддитивных моделей.**
- **• В кратно-аддитивных моделях сначала необходимо способом цепной подстановки определить, насколько изменился результативный показатель за счет числителя и знаменателя, а затем способом пропорционального деления произвести расчет влияния факторов второго уровня по следующему алгоритму:**
	- **• ∆Ya = ∆Yобщ / ( ∆ A + ∆B + ∆C ) \* ∆ A ,**
	- **• ∆ Yb = ∆Yобщ / ( ∆ A + ∆B + ∆C ) \* ∆ B,**
	- **• ∆ Yс = ∆Yобщ / ( ∆ A + ∆B + ∆C ) \* ∆ C.**

# Способ долевого участия

- **• Используется в тех же случаях, что и способ пропорционального деления.**
- **• Сначала определяется доля каждого фактора в общей сумме их приростов, которая затем умножается на общий прирост результативного показателя:**
	- **• ∆Ya = ∆ A/ ( ∆ A + ∆B + ∆C ) \* ∆Yобщ ,**
	- **• ∆ Yb = ∆ B/ ( ∆ A + ∆B + ∆C ) \* ∆Yобщ,**
	- **• ∆ Yс = ∆ C/ ( ∆ A + ∆B + ∆C ) \*∆Yобщ .**